Муниципальное бюджетное общеобразовательное учреждение

\_\_\_\_\_\_\_\_\_\_\_\_\_\_\_\_\_\_\_\_\_\_\_\_\_\_\_\_\_\_\_\_\_\_\_\_\_\_\_\_\_\_\_\_\_\_\_\_\_\_\_\_\_\_\_\_\_\_\_\_\_\_\_\_\_\_\_\_\_\_

«Сергачская средняя общеобразовательная школа № 2»

г. Сергач, Нижегородская обл., 607513, ул. Краснодонцев, 38а, тел. 5 90 67, факс (83191) 5 90 67 [skola2serga45@mail.ru](mailto:skola2serga45@mail.ru)

Принята на заседании Утверждена протокол № 1

педагогического совета приказом директора школы от 31.08.2022 г № 165-о от 31.08.2022 г

Дополнительная общеобразовательная общеразвивающая программа

# технической направленности

# **"Моделирование и робототехника"**

Возраст обучающихся: с 8 лет

Срок реализации: 1 год

Составитель:

Ширкаева Людмила Александровна, учитель математики и информатики

# г. Сергач, 2022 г.

# Содержание

- 1. Пояснительная записка
- 2. Учебный план
- 3. Содержание учебного плана
- 4. Календарный учебный график
- 5. Формы аттестации
- 6. Оценочные материалы
- 7. Методические материалы
- 8. Условия реализации программы
- 9. Список литературы

#### **1. Пояснительная записка**

**Актуальность** данной программы состоит в том, что робототехника в школе представляет учащимся новые технологии 21 века, способствует развитию их коммуникативных способностей, развивает навыки взаимодействия, самостоятельности при принятии решений, раскрывает их творческий потенциал. Дети и подростки лучше понимают, когда они что-либо самостоятельно создают или изобретают. При проведении занятий по робототехнике этот факт не просто учитывается, а реально используется на каждом занятии.

Реализация этой программы в рамках начальной школы помогает развитию коммуникативных навыков учащихся за счет активного взаимодействия детей в ходе групповой проектной деятельности.

Характерная черта нашей жизни – нарастание темпа изменений. Мы живем в мире, который совсем не похож на тот, в котором мы родились. И темп изменений продолжает нарастать.

Сегодняшним школьникам предстоит

• работать по профессиям, которых пока нет;

• использовать технологии, которые еще не созданы;

• решать задачи, о которых мы можем лишь догадываться.

Школьное образование должно соответствовать целям опережающего развития. Для этого в школе должно быть обеспечено

• изучение не только достижений прошлого, но и технологий, которые пригодятся в будущем;

• обучение, ориентированное как на знания, так и деятельность содержания образования.

Таким требованиям отвечает робототехника.

Образовательный набор робототехнический Клик представляют собой новую, отвечающую требованиям современного ребенка "игрушку". Причем, в процессе игры и обучения ученики собирают своими руками игрушки, представляющие собой предметы, механизмы из окружающего их мира. Таким образом, ребята знакомятся с техникой, открывают тайны механики, прививают соответствующие навыки, учатся работать, иными словами, получают основу для будущих знаний, развивают способность находить оптимальное решение, что несомненно пригодится им в течении всей будущей жизни.

С каждым годом повышаются требования к современным инженерам, техническим специалистам и к обычным пользователям, в части их умений взаимодействовать с автоматизированными системами. Интенсивное внедрение искусственных помощников в нашу повседневную жизнь требует, чтобы пользователи обладали современными знаниями в области управления роботами.

В начальной школе не готовят инженеров, технологов и других специалистов, соответственно робототехника, в начальной школе, это достаточно условная дисциплина, которая может базироваться на использовании элементов техники или робототехники, но имеющая в своей основе деятельность, развивающую общеучебные навыки и умения.

Использование набора робототехнический Клик во внеурочной деятельности повышает мотивацию учащихся к обучению, т.к. при этом требуются знания практически из всех учебных дисциплин от искусств и истории до математики и естественных наук. Межпредметные занятия опираются на естественный интерес к разработке и постройке различных механизмов. Одновременно занятия с робототехнический Клик как нельзя лучше подходят для изучения основ алгоритмизации и программирования, а именно для первоначального знакомства с

этим непростым разделом информатики вследствие адаптированности для детей среды программирования.

### **Цель и задачи программы**

*Цель:* развитие творческих способностей школьников в процессе создания роботов средствами конструирования, программирования и проектной деятельности.

*Задачи:*

*-*познакомить обучающихся с конструктором КЛИК: деталями, устройствами, механизмами и средой программирования КЛИК;

-сформировать навыки творческой проектной деятельности (создание проекта, подготовка презентации и защита проекта) с целью участия в соревнованиях по робототехнике;

-развивать умения учебного сотрудничества, коммуникации и рефлексии;

-способствовать освоению и принятию обучающимися общественно признанных социальных норм в культуре поведения, общения, отношения к базовым ценностям.

### **Краткие сведения о программе:**

Программа рассчитана для детей с 8 лет.

Направленность – техническая.

Набор детей свободный.

Количество обучающихся: 15 человек.

Срок реализации программы: 3 года.

Формы обучения: групповые и индивидуальные.

**Условия реализации программы**: кабинеты «Точка роста», кабинет информатики, наборы робототехнический Клик, ноутбук, программное обеспечение.

Режим занятий: 1 год обучения (1 раз в неделю по 45 минут).

## **Планируемые результаты**

*Личностными результатами* изучения курса является демонстрация обучающимися устойчивого интереса к техническому моделированию и робототехнике, мотивированное участие в соревнованиях, конкурсах и проектах, устойчивое следование в поведении социальным нормам и правилам межличностного общения, навыки сотрудничества в разных ситуациях, уважительное отношение к труду.

*Метапредметные результаты:* 

#### Познавательные:

-знает назначение схем, алгоритмов;

-понимает информацию, представленную в форме схемы;

-анализирует модель изучаемого объекта;

-использует информацию, исходя из учебной задачи

-запрашивает информацию педагога.

#### Коммуникативные:

-устанавливает коммуникацию с участниками образовательной деятельности;

-задаёт вопросы;

-реагирует на устные сообщения;

-представляет требуемую информацию по запросу педагога;

-использует умение излагать мысли в логической последовательности;

-отстаивает свою точку зрения;

-взаимодействует со взрослыми и сверстниками в учебной деятельности;

-умеет выполнять отдельные задания в групповой работе.

### Регулятивные:

-определяет цели и следует им в учебной деятельности;

-составляет план деятельности и действует по плану;

-действует по заданному образцу или правилу, удерживает правило, инструкцию во времени;

-контролирует свою деятельность и оценивает её результаты;

-целеустремлен и настойчив в достижении целей, готов к преодолению трудностей;

-адекватно воспринимает оценку деятельности;

-демонстрирует волевые качества.

Предметные результаты (по профилю программы):

-умеет включить (выключить) компьютер, работать периферийными устройствами, находит на рабочем столе нужную программу;

-знает, что такое робот, правила робототехники;

-классифицирует роботов (бытовой, военный,промышленный, исследователь);

-знает историю создания конструктора КЛИК,особенности соединения

деталей;

-называет детали, устройства и датчики конструктора КЛИК, знает их назначение;

-знает номера, соответствующие звукам и картинкам;

-знает виды передач;

-собирает модель робота по схеме;

-составляет простейший алгоритм поведения робота;

-имеет представление о среде программирования КЛИК, палитре, использует блоки программ, входы для составления простейших программ для управления роботом;

-создает при помощи блоков программ звуковое и визуальное сопровождение работы робота;

-имеет представление об этапах проектной деятельности, презентации и защите проекта по плану в устной форме;

-имеет опыт участия в соревнованиях по робототехнике в составе группы.

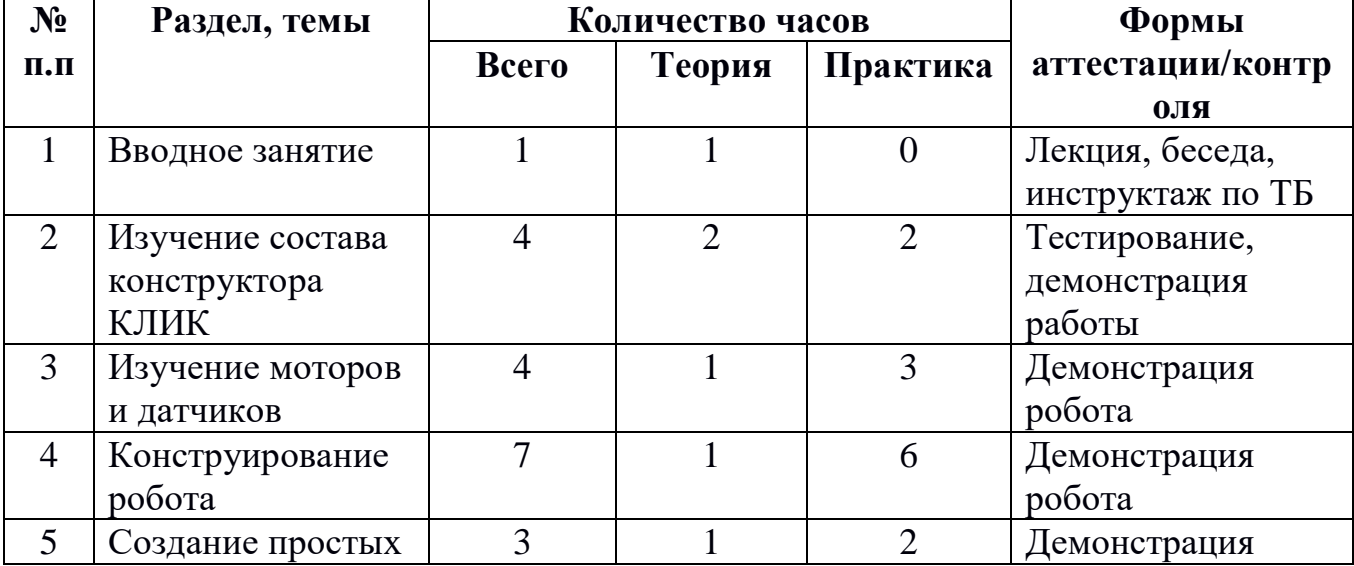

# **2.Учебный план**

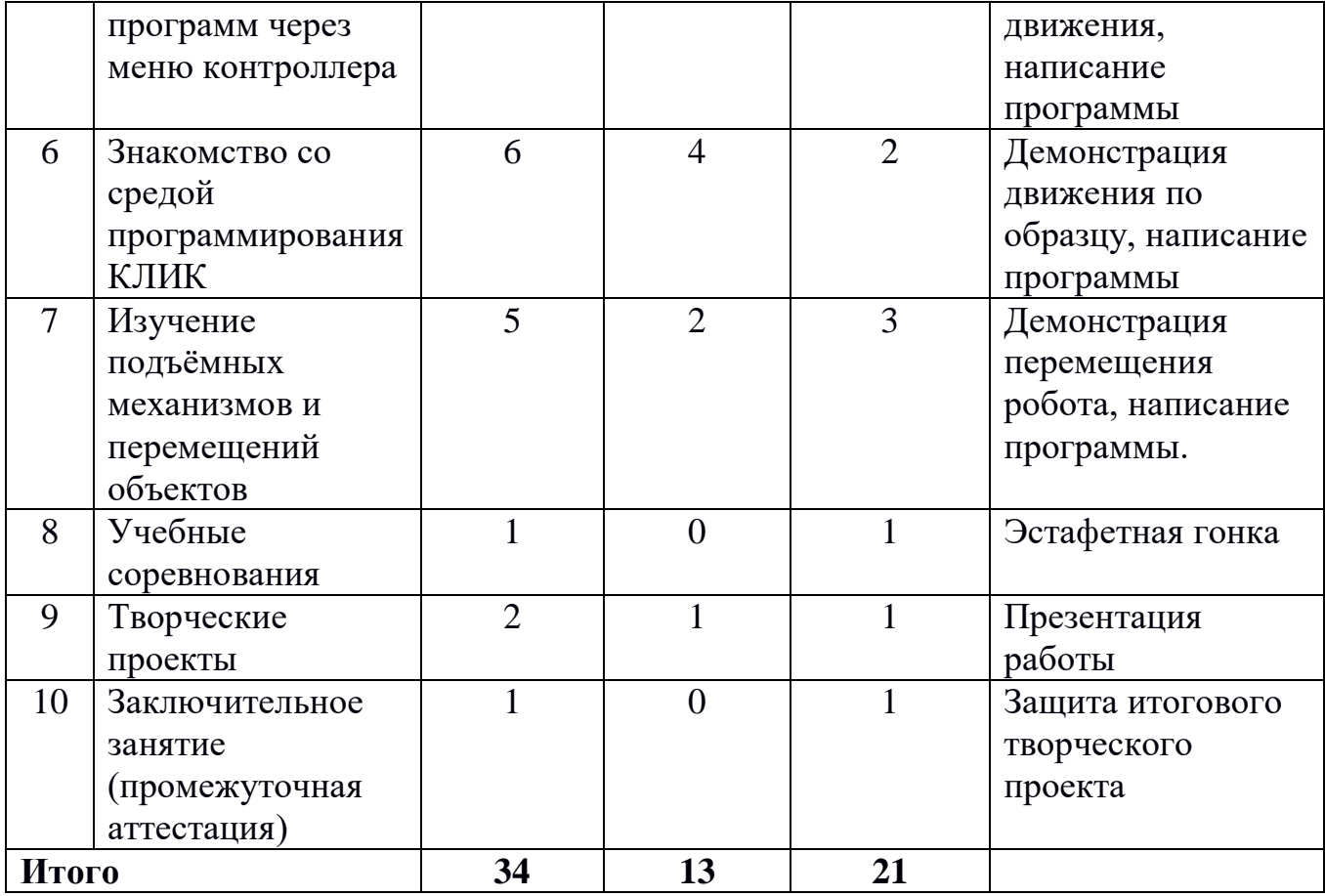

# **3.Содержание учебного плана**

# **Раздел 1. Вводное занятие.**

*Теория:* Показ презентации «Образовательная робототехника с конструктором КЛИК». Планирование работы на учебный год. Беседа о технике безопасности вотвремя работы и поведении в кабинете. Вводный и первичный инструктаж на рабочем месте для обучающихся.

# **Раздел 2. Изучение состава конструктора КЛИК.**

### **Тема 2.1. Конструктор КЛИК и его программное обеспечение.**

*Теория: 1.* Знакомство с перечнем деталей, декоративных и соединительных элементов и систем передвижения. Ознакомление с примерными образцами изделий конструктора КЛИК. Просмотр вступительного видеоролика. Беседа: «История робототехники и её виды». Актуальность применения роботов. Правила работы с набором-конструктором КЛИК и программным обеспечением. Основные составляющие среды конструктора. Сортировка и хранение деталей конструктора в контейнерах набора.

## **Тема 2.2. Основные компоненты конструктора КЛИК.**

*Теория:* Изучение набора, основных функций деталей и программного обеспечения конструктора КЛИК. Планирование работы с конструктором. Электронные компоненты конструктора. Начало работы.

# **Тема 2.3. Сборка робота на свободную тему. Демонстрация.**

*Практика:* 1. Сборка модулей (средний и большой мотор, датчики расстояния, цвета и силы). Изучение причинно-следственных связей.

2. Сборка собственного робота без инструкции. Учим роботов двигаться. Демонстрация работы. Самооценка.

## **Раздел 3. Изучение моторов и датчиков.**

## **Тема 3.1. Изучение и сборка конструкций с моторами.**

*Теория:* Объяснение целей и задач занятия. Внешний вид моторов. Конструированием экспресс-бота. Понятие сервомотор. Устройство сервомотора. Порты для подключения сервомоторов. Положительное и отрицательное движение мотора. Определение направления движения моторов. Блоки «Большой мотор» и «Средний мотор». Выбор порта, выбор режима работы (выключить, включить, включить на количество секунд, включить на количество градусов, включить на количество оборотов), мощность двигателя. Выбор режима остановки мотора.

# **Тема 3.2. Изучение и сборка конструкций с датчиком расстояния.**

*Практика:* Объяснение целей и задач занятия. Понятие «датчик расстояния» и их виды. Устройство датчика расстояния и принцип работы. Выбор порта и режима работы. Сборка простых конструкций с датчиками расстояний. Презентация работы, самооценка.

# **Тема 3.3. Изучение и сборка конструкций с датчиком касания, цвета.**

*Практика:* 1.Объяснение целей и задач занятия. Внешний вид. Режим измерения.

Режим сравнения. Режим ожидания. Изменение в блоке ожидания. Работа блока переключения с проверкой состояния датчика касания. Сборка простых конструкций с датчиком касания. Презентация работы, самооценка.

2.Объяснение целей и задач занятия. Датчик цвета предмета. Внешний вид датчика и его принцип работы. Междисциплинарные понятия: причинноследственная связь. Изучение режимов работы датчика цвета. Сборка простых конструкций с датчиками цвета. Презентация работы, самооценка.

# **Раздел 4. Конструирование робота.**

# **Тема 4.1. Сборка механизмов без участия двигателей и датчиков по инструкции.**

*Теория:* Объяснение целей и задач занятия. Изучение механизмов. Первые шаги. Зубчатые колеса. Промежуточное зубчатое колесо. Коронные зубчатые колеса. Понижающая зубчатая передача. Повышающая зубчатая передача. Шкивы и ремни. Перекрестная ременная передача. Снижение, увеличение скорости. Червячная зубчатая передача, кулачок, рычаг.

### **Тема 4.2. Конструирование простого робота по инструкции.**

*Практика:* 1. Объяснение целей и задач занятия. Разбор инструкции. Сборка робота по инструкции. Разбор готовой программы для робота.

2. Запуск робота на соревновательном поле. Доработка. Презентация работы, самооценка.

# **Тема 4.3. Сборка механизмов с участием двигателей и датчиков по инструкции.**

*Практика:* 1. Объяснение целей и задач занятия. Разбор инструкции. Обсуждение с учащимися результатов работы. Актуализация полученных знаний раздела 3.

2. Сборка различных механизмов с участием двигателей и датчиков по инструкции. Презентация работы, самооценка.

### **Тема 4.4. Конструирование робота-тележки.**

*Практика:* 1. Объяснение целей и задач занятия. Разбор инструкции. Обсуждение с учащимися результатов работы. Сборка простого робота-тележки.

2. Улучшение конструкции робота. Обсуждение возможных функций,

выполняемых роботом-тележкой. Презентация работы, самооценка.

### **Раздел 5. Создание простых программ через меню контроллера.**

# **Тема 5.1 Понятие «программа», «алгоритм». Написание простейших программ для робота по инструкции.**

*Теория:* Объяснение целей и задач занятия. Алгоритм движения робота по кругу, вперед-назад, «восьмеркой» и пр. Написание программы по образцу для движения по кругу через меню контроллера. Запуск и отладка программы. Написание других простых программ на выбор учащихся и их самостоятельная отладка.

**Тема 5.2 Написание программ для движения робота через меню контроллера.**

*Практика:* 1. Объяснение целей и задач занятия. Характеристики микрокомпьютера КЛИК. Установка аккумуляторов в блок микрокомпьютера. Технология подключения к микрокомпьютеру (включение и выключение, загрузка и выгрузка программ, порты USB, входа и выхода). Интерфейс и описание КЛИК (пиктограммы, функции, индикаторы). Главное меню микрокомпьютера (мои файлы, программы, испытай меня, вид, настройки).

2. Создание пробных программ для робота через меню контроллера. Презентация работы, самооценка.

**Раздел 6. Знакомство со средой программирования КЛИК**.

**Тема 6.1. Понятие «среда программирования», «логические блоки».**

*Теория:* 1. Понятие «среда программирования», «логические блоки». Показ написания простейшей программы для робота. Интерфейс программы КЛИК и работа с ним.

2 . Написание программы для воспроизведения звуков и изображения по образцу.

**Тема 6.2. Интерфейс среды программирования КЛИК и работа с ней.**

*Теория:* 1. Общее знакомство с интерфейсом ПО. Самоучитель. Панель инструментов. Палитра команд. Рабочее поле.

2. Окно подсказок. Окно микрокомпьютера КЛИК. Панель конфигурации.

**Тема 6.3. Написание программ для движения робота по образцу. Запуск и отладка программ.**

*Практика:* 1. Объяснение целей и задач занятия. Понятие «синхронность движений», «часть и целое». Сборка модели Робота-танцора. Экспериментирование с настройками времени, чтобы синхронизировать движение ног с миганием индикатора на Хабе.

2. Добавление движений для рук Робота-танцора. Добавление звукового ритма. Программирование на движение с регулярными интервалами. Презентация работы, самооценка.

### **Раздел 7. Изучение подъемных механизмов и перемещений объектов.**

### **Тема 7.1. Подъемные механизмы.**

*Теория:* 1. Объяснение целей и задач занятия. Подъемные механизмы в жизни. Обсуждение с учащимися результатов испытаний. Конструирование подъемного механизма. Запуск программы, чтобы понять, как работают подъемные механизмы.

2. Захват предметов одинакового веса, но разного размера (Испытание № 1). Подъем предметов одинакового размера, но разного веса (Испытание № 2). Внесение результатов испытаний в таблицу.

# **Тема 7.2. Конструирование собственного робота для перемещения объектов и написание программы**

*Практика ( 3 занятия):* Объяснение целей и задач занятия. Сборка и программирование модели «Вилочный погрузчик». Разработка простейшей программы для модели. Изменение программы работы готовой модели. Сборка модели с использованием инструкции по сборке, набор на компьютере программы,подключение модели к компьютеру и запуск программы. Презентация работы, самооценка.

### **Раздел 8. Учебные соревнования.**

### **Тема 8.1. Учебное соревнование: Игры с предметами.**

*Практика:* Объяснение целей и задач занятия. Обсуждение, как можно использовать датчик расстояния для измерения дистанции. Обсуждение соревнований роботов и возможностей научить их отыскивать и перемещать предметы. Знакомство с положением о соревнованиях. Сборка Тренировочной приводной платформы, манипулятора, флажка и куба. Испытание двух подпрограмм для остановки Приводной платформы перед флажком, чтобы решить, какая из них эффективнее. Добавление нескольких программных блоков, чтобы опустить манипулятор Приводной платформы ниже, захватить куб и поставить его на расстоянии по меньшей мере 30 см от флажка. Эстафетная гонка, самооценка.

## **Раздел 9. Творческие проекты.**

## **Тема 9. 1. Школьный помощник.**

*Теория:* Объяснение целей и задач занятия. Распределение на группы (смена состава). Работа над творческим проектом: Создание программы. Создание презентации.

*Практика:* Сборка робота на тему «Школьный помощник». Тестирование готового продукта. Доработка. Презентация работы. Самооценка. Рефлексия.

## **Раздел 10. Заключительное занятие (промежуточная аттестация)**

*Практика:* Конструирование робототехнических проектов. Построение пояснительных моделей и проектных решений. Разработка собственной модели с учётом особенностей формы и назначения проекта. Оценка результатов изготовленных моделей. Документирование и демонстрация работоспособности моделей. Использование панели инструментов при программировании. Исследование в виде табличных или графических результатов и выбор настроек. Формы и виды контроля: Защита итогового творческого проекта.

## **4.Календарный учебный график**

Календарный учебный график является единым для образовательной организации (ссылка: [http://skola2serga45.ucoz.ru/index/obrazovanie/0-40\)](http://skola2serga45.ucoz.ru/index/obrazovanie/0-40)

### **5.Формы аттестации**

Текущий контроль осуществляется по итогам проведения занятий, изучения тем, разделов. Основными способами контроля результатов обучения являются: сбор и конструирование робота, презентация своей работы.

Формы промежуточной аттестации по программе представляются согласно

учебного плана дополнительной образовательной программы МБОУ «Сергачская СОШ №2». К промежуточной аттестации допускаются все обучающиеся, занимающиеся по программе дополнительного образования, вне зависимости от того насколько систематично они посещали занятия.

Промежуточная аттестация проводится в конце года.

Промежуточная аттестация проводится в форме заключительного занятия, в виде презентации своей работы (итоговый проект).

Формы отслеживания и фиксации результатов представляются в виде протоколов промежуточной аттестации обучающихся согласно Положения о формах, периодичности и порядке текущего контроля успеваемости и промежуточной аттестации обучающихся МБОУ «Сергачская СОШ№2».

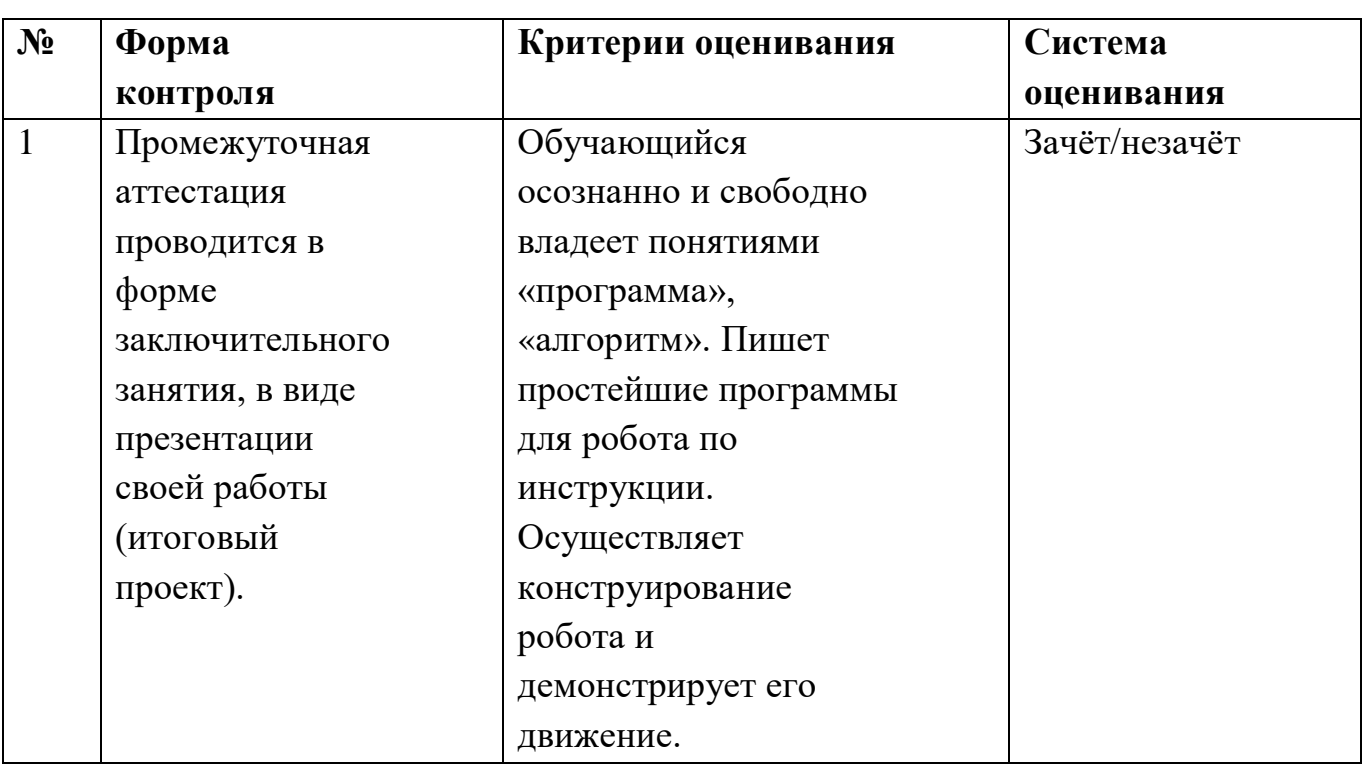

## **6.Оценочные материалы**

### **7.Методические материалы**

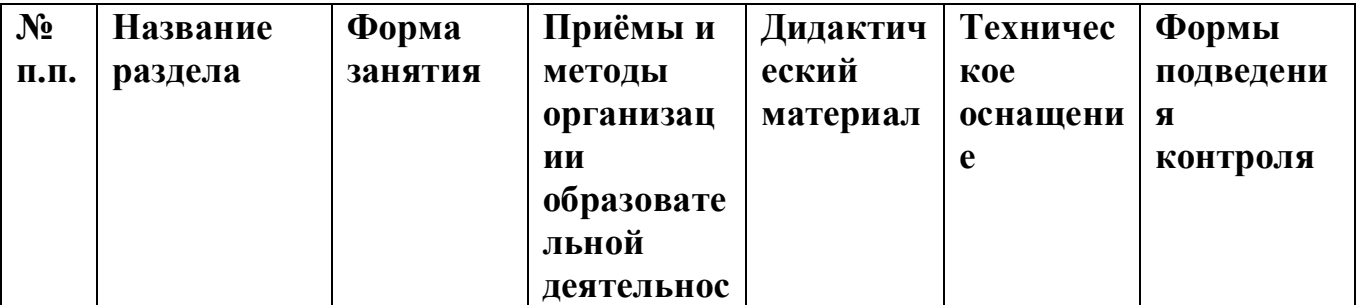

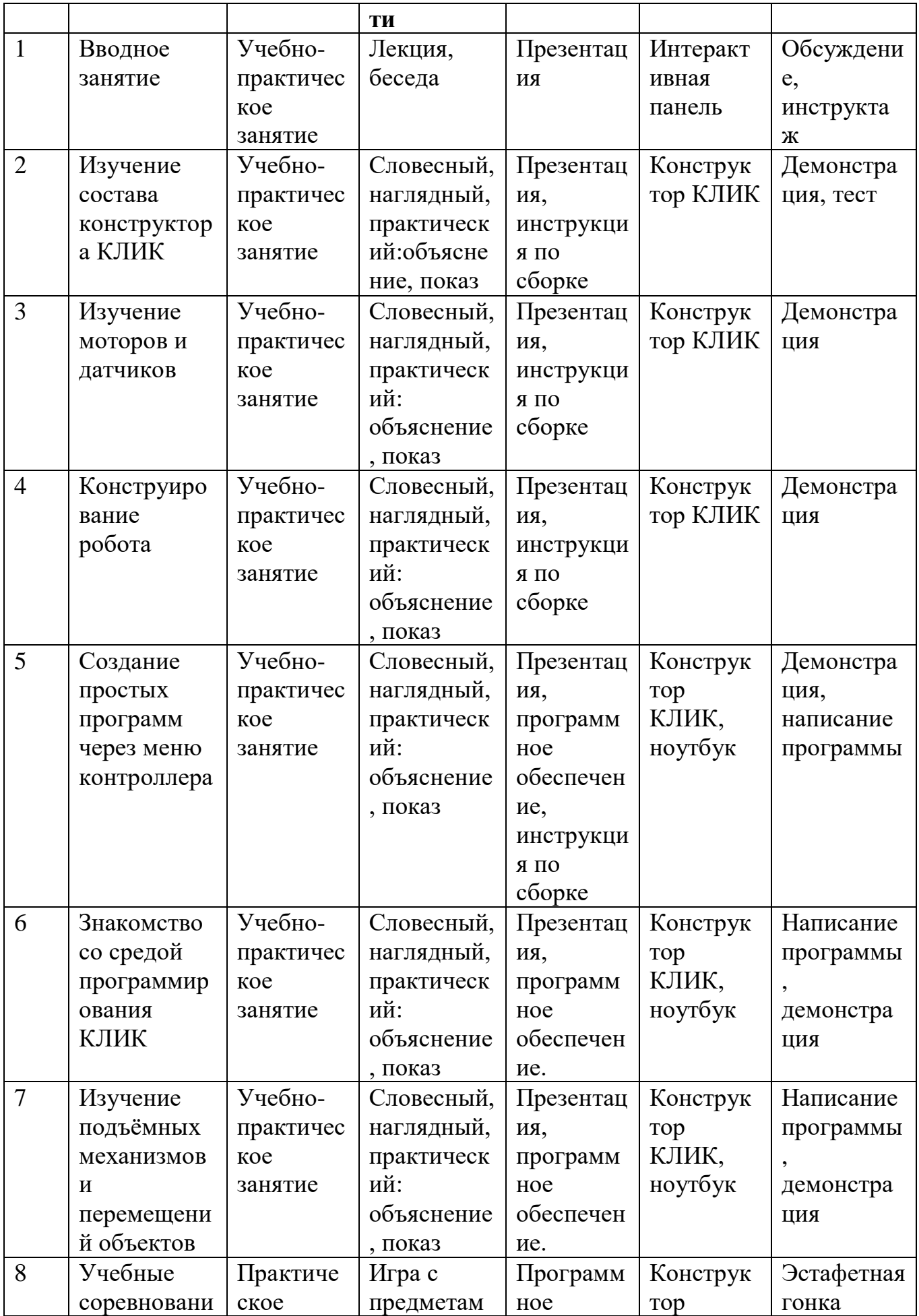

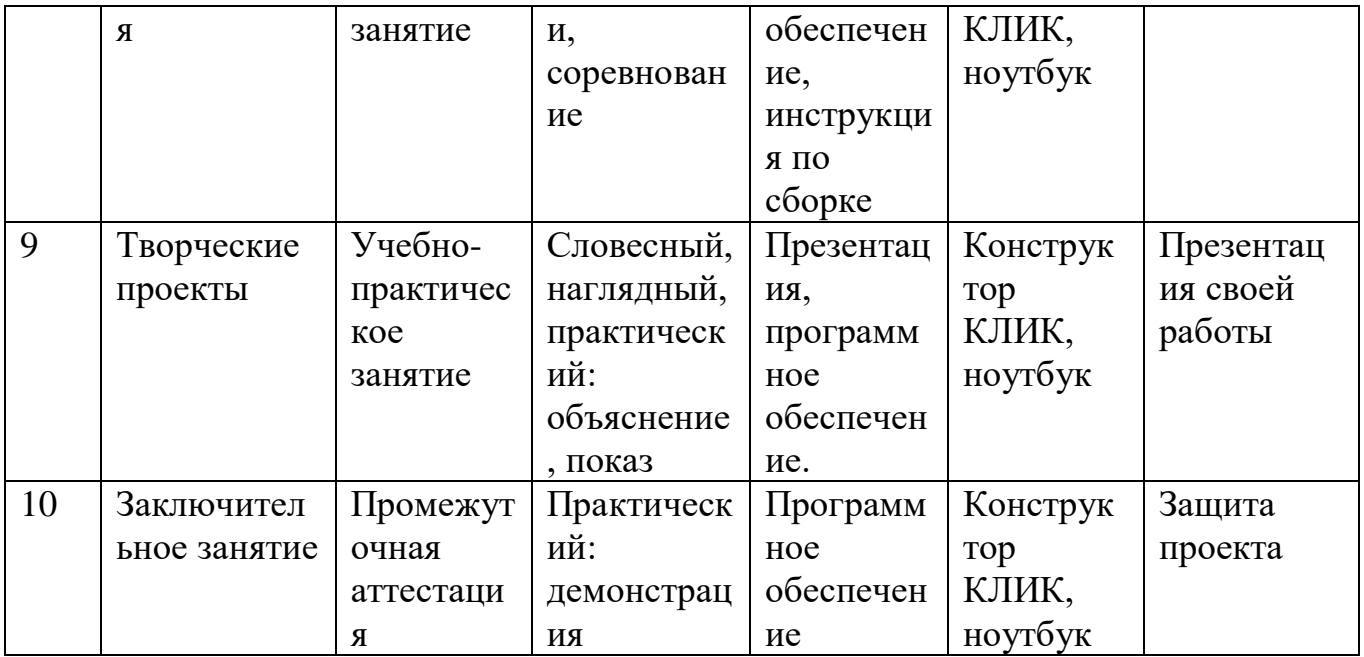

# **8.Условия реализации программы**

Материально-техническое обеспечение:

- Кабинеты физики и информатики
- Робототехнический набор КЛИК
- Программное обеспечение
- Ноутбук

# **9.Список литературы**

**1.**Белиовская Л.Г., Белиовский А.Е. Программируем микрокомпьютерNXT в LabVIEW. – М.: ДМК, 2010, 278 стр.;

2.Индустрия развлечений. ПервоРобот. Книга для учителя и сборник проектов. LEGO Group, перевод ИНТ, - 87 с., илл.;

3.Книга для учителя по работе с конструктором Перворобот LEGO ® WeDo™ (LEGO Education WeDo);

4.ЛЕГО-лаборатория (Control Lab): Справочное пособие, - М.: ИНТ, 1998,150 стр.;

5.Применение учебного оборудования. Видеоматериалы. – М.: ПКГ «РОС», 2012;

6.Программное обеспечение LEGO Education NXT v.2.1.,2012;

7.Рыкова Е. А. LEGO-Лаборатория (LEGO Control Lab) Учебно-

методическое пособие. – СПб, 2001, 59 стр.; 8.Чехлова А. В., Якушкин П. А.«Конструкторы LEGO DAKTA в курсе информационных технологий. Введение в робототехнику». - М.: ИНТ, 2001г.